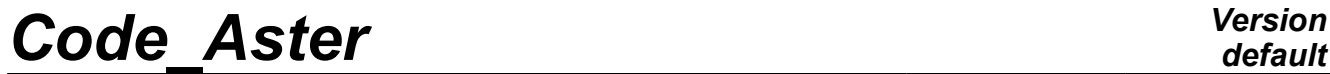

*Titre : Macro-commande CALC\_EUROPLEXUS Date : 29/05/2013 Page : 1/14 Responsable : Serguei POTAPOV Clé : U7.03.10 Révision : 11083*

*default*

## **Macro-command CALC\_EUROPLEXUS**

#### **1 Drank**

This operator makes it possible to control the execution of a Europlexus study since a command file *Code\_Aster*.

Macro-command CALC EUROPLEXUS makes it possible to define and carry out a Europlexus study while remaining entirely in the environment Aster. The resolution is done in background by Europlexus, without the user not having to worry about the input files Europlexus. More precisely, all the setting in data is possibly done by Aster commands (since an assistant Salomé), and the resolution is done by the macro-command Aster taking care of the control of Europlexus. This one takes in arguments the Aster concepts, built the command file Europlexus, controls the execution of Europlexus, then rebuilt, on the one hand result a total Aster which can be used then with Aster in postprocessing (with Stanley for example), and on the other hand a series of curves generated by Europlexus.

The macro-command produces a data structure of the evol\_noli  $type$  and possibly an array containing the evolution of certain quantities in certain times.

**Notice**

*It is necessary to specify key word DEBUG=\_F (HIST\_ETAPE=' OUI') in debut to use this macro-command.*

*Warning : The translation process used on this website is a "Machine Translation". It may be imprecise and inaccurate in whole or in part and is provided as a convenience.*

*Titre : Macro-commande CALC\_EUROPLEXUS Date : 29/05/2013 Page : 2/14 Responsable : Serguei POTAPOV Clé : U7.03.10 Révision : 11083*

## *default*

### **2 Syntax**

evol = CALC\_EUROPLEXUS ( ♦/MODELE=mo , [model] CARA ELEM=carac , the contract of the caracteristic set of  $\sim$  [cara elem] CHAM\_MATER=chmat , the set of  $\sim$  , and  $\sim$  [cham\_mater]  $/ETAT$  INIT = F (  $\bigstar$ RESULTAT= evolno [evol noli] ◊CONTRAINTE= / "NON" [DEFAULT] " OUI' [TXM]  $#$  so FORCED = "NON":<br>  $\Diamond$  NITER=  $/1$  [DEFAULT]  $\begin{array}{cc} \sqrt{n} \text{iter} \\ \sqrt{2} \text{OUT} \end{array}$  [I] ◊EQUILIBRE= / "OUI' [DEFAULT] " NON" [TXM] ),  $\triangle$ COMP INCR = F ( ♦RELATION= "ELAS" [DEFAULT]  $=$  "GLRC DAMAGE" [TMX]  $\bullet$ GROUP MA=  $\qquad \qquad$  1 grma [l\_gr\_GROUP\_MA] ◊LOGICIEL = / "/home/europlex/EPXD/bin/europlexus" [DEFAULT] /chemin , [TXM] ◊LANCEMENT= / "OUI' [DEFAULT] " NON" [TXM]  $\Diamond$ FONC PARASOL = F ( |  $\bullet$ NFKT= nfkt [fonction sdaster] ♦NFKR= nfkr [fonction\_sdaster] |  $\bullet$ NFAT= nfat [fonction\_sdaster] ◆NFAR= nfar [fonction\_sdaster]<br>
0GROUP MA= gma (1 gr GROUP MA) gma  $[1 \text{ gr}$  GROUP MA] ),  $\blacklozenge$ EXCIT= F ( ♦CHARGE=cho , [char\_meca] ♦FONC\_MULT=fi , [function/formula] ),  $\begin{array}{ccc}\n\lozenge$ DIME= $\frac{\mathbf{F}}{\lozenge}$  (INTTE DIME=i UNITE DIME=i , [I]  $Q4GS=q4gs$  , [I] FORCE=force , [I] PT6L=pt61 , [I] | ZONE=zone , [I] POUT=pout , [I] | ECRO=ecro [I] | APPU=appu , [I] | BLOQ=bloq , [I] PRESS=press , [I] PMAT=pmat , [I] DKT3=dkt3 , [I]

*Warning : The translation process used on this website is a "Machine Translation". It may be imprecise and inaccurate in whole or in part and is provided as a convenience.*

*Licensed under the terms of the GNU FDL (http://www.gnu.org/copyleft/fdl.html)*

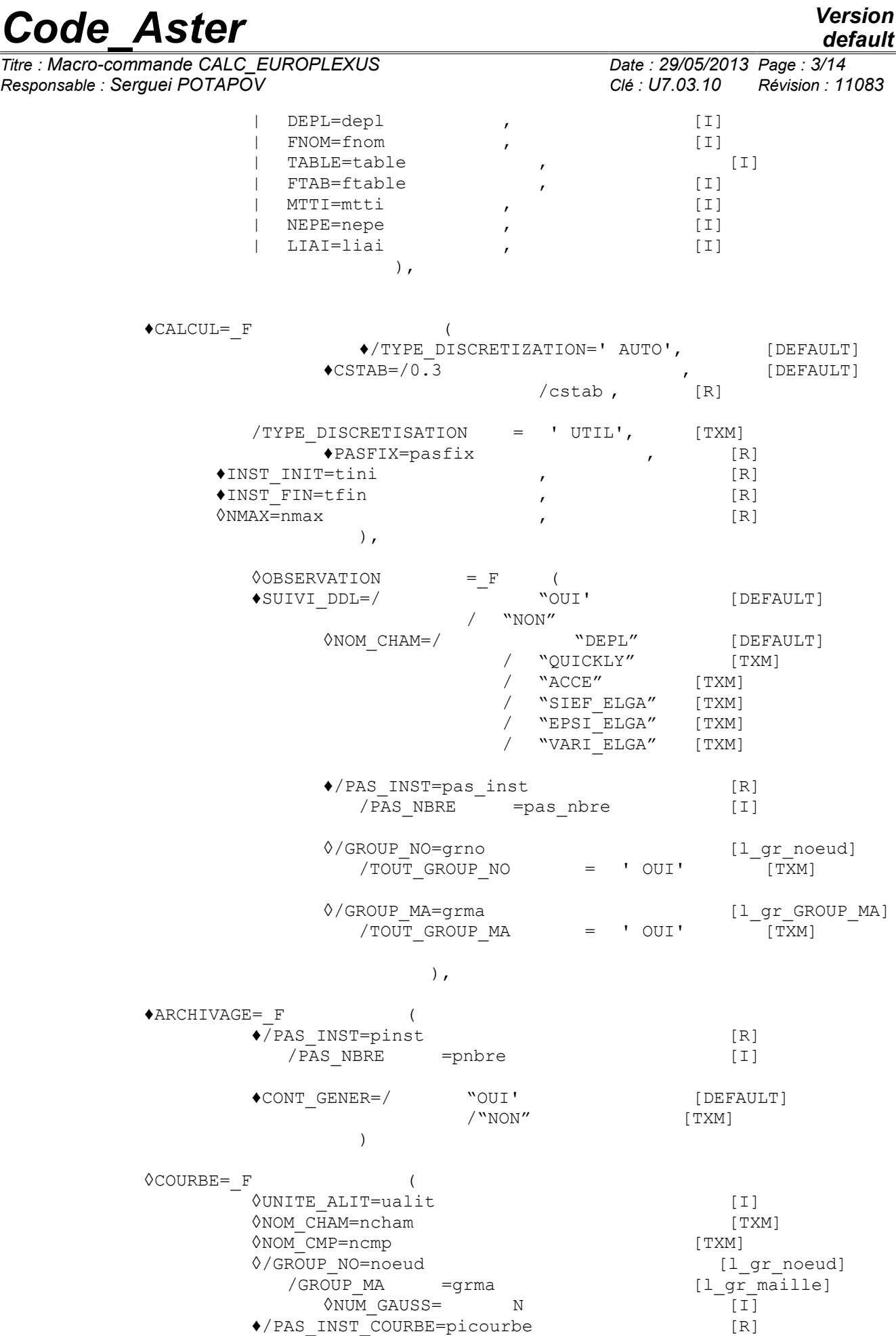

*Warning : The translation process used on this website is a "Machine Translation". It may be imprecise and inaccurate in whole or in part and is provided as a convenience.*

*default*

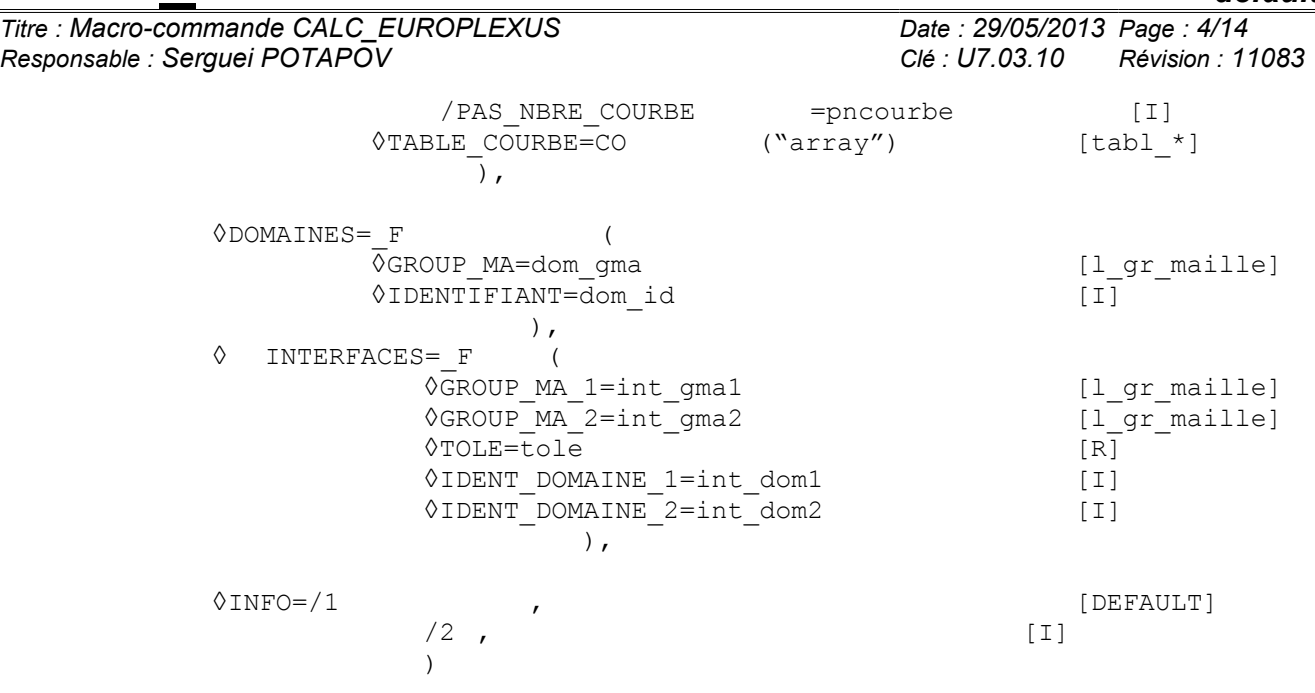

*Warning : The translation process used on this website is a "Machine Translation". It may be imprecise and inaccurate in whole or in part and is provided as a convenience.*

*Titre : Macro-commande CALC\_EUROPLEXUS Date : 29/05/2013 Page : 5/14 Responsable : Serguei POTAPOV Clé : U7.03.10 Révision : 11083*

## **3 Operands**

#### **3.1 Operand MODELS/CHAM\_MATER/CARA\_ELEM**

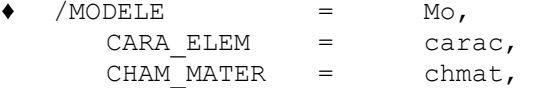

These key words make it possible to inform:

- the name of the (mo) model whose elements are the object of mechanical computation. Only mechanical computations are authorized, and for modelizations Q4GG, BAR (section GENERALE in AFFE CARA ELEM), POU D E (section rectangular in AFFE CARA ELEM ) and DIS\_TR (relates to just the characteristics M\_T\_D\_N defined in AFFE\_CARA\_ELEM
- the name of the material field  $($  chmat) affected on the mesh. Attention, all meshes of the model must be associated with a material (if not fatal error with not very explicit message). For the moment, only the elastic characteristics are taken into account.
- the name of the characteristics (carac) of the shell elements, beam, pipe, bar, cable, and discrete elements affected on the model Mo.

#### **3.2 Key word ETAT\_INIT**

 $\blacklozenge$  /ETAT INIT = F (  $\triangle$  RESULTAT = resu. ◊CONTRAINTE ◊ NITER ◊ EQUILIBRE

This key word makes it possible Europlexus to begin computation from an initial state resulting from a result concept of Code Aster. The fields provided to Europlexus are those corresponding to the last moment of computation of the result concept given.

**Note:** One recovers the model, the material field and the characteristic elementary of the result concept.

#### **3.2.1 Operand RESULTAT**

**RESULTAT** 

Result concept providing the mesh and the fields of displacements and stresses which will be used as initial state in Europlexus.

#### **3.2.2 FORCED operand**

◊ FORCED

So FORCED =  $'$  OUI', stress field SIEF ELGA is part of the initial state, if not only the field of displacement is given, the initial stresses are then calculated starting from displacements by Europlexus.

Only the modelizations BARS and Q4GG are compatible with STRESS =  $'$  OUI'.

#### **3.2.3 So FORCED**

operand  $NITER = ' NON', this operand indicates to Europlexus in how much stages (time step) to$ recompute the stresses starting from displacement. During this computation initial displacement given

*Warning : The translation process used on this website is a "Machine Translation". It may be imprecise and inaccurate in whole or in part and is provided as a convenience.*

*Titre : Macro-commande CALC\_EUROPLEXUS Date : 29/05/2013 Page : 6/14 Responsable : Serguei POTAPOV Clé : U7.03.10 Révision : 11083*

is regarded as an imposed displacement. At the stage  $i=1,\ldots,n$  *iter*, imposed displacement is multiplied par. *i niter*

#### **3.2.4 Operand BALANCES**

#### ◊ EQUILIBRE

When result is transferred from a computer code to another, it often arrives that a state balanced in the first code is not it completely any more in the second. To avoid that, Europlexus has a functionality to balance perfectly an initial state by adding what it is necessary for the external forces. This functionality will be activated if EQUILIBRE=' OUI' (value by default) is given.

#### **3.3 Key word COMP\_INCR**

 $\triangle$ COMP INCR = F ( ♦RELATION= "ELAS" [DEFAULT]  $=$  "GLRC DAMAGE" [TMX]  $\bullet$  GROUP MA = l grma [l\_gr\_GROUP\_MA]

On the model of the operators such as STAT NON LINE and DYNA NON LINE , key word COMP\_INCR makes it possible to assign a behavior to the mesh groups modelled in computation.

The two only behaviors available are "ELAS" and "GLRC DAMAGE" . They are indicated by the key word RELATION .

#### **3.4 Key word LOGICIEL**

◊ LOGICIEL

Site of the Europlexus program. Allows to specify the path towards the script of Europlexus launching.

#### **3.5 Key word LANCEMENT**

#### ◊ LANCEMENT

Makes it possible to stop (LANCEMENT=' NON') after the generation of the data files of Europlexus (command file and mesh). All the Europlexus files are recoverable in a directory defined by REPE in mode result (R) in profile ASTK.

#### **3.6 Key word FONC\_PARASOL**

FONC PARASOL

This key word makes it possible to define the functions of stiffness, and damping, translation and rotation of the elastic supports defined in the key word factor RIGI PARASOL of the command AFFE\_CARA\_ELEM.

It is possible to combine at the same time a carpet of springs of soil with a carpet of dampers (standard dashpots). In this frame, one can mix descriptions: for example K\_TR\_D\_N to couple springs with 6 components, of which stiffness of rotation, with dampers of the type A  $T$  D N. In Europlexus, the damping coefficients in rotation are worth then implicitly 0.

Of course, homogeneous descriptions on the level of the degrees of freedom, type K\_TR\_D\_N with A TR D N or K T D N with A T D N are also authorized. In all the cases, the arguments which

*Warning : The translation process used on this website is a "Machine Translation". It may be imprecise and inaccurate in whole or in part and is provided as a convenience.*

*Titre : Macro-commande CALC\_EUROPLEXUS Date : 29/05/2013 Page : 7/14 Responsable : Serguei POTAPOV Clé : U7.03.10 Révision : 11083*

*default*

follow ( NFKT, NFKR, NFAT and NFAR) must be specified in coherence with the degrees of freedom of stiffness and damping.

#### **3.6.1 Operand NFKT**

♦ NFKT

Makes it possible to define the function of translation of the stiffness following the total axes.

#### **3.6.2 Operand NFKR**

♦ NFKR

Makes it possible to define the function of rotation of the stiffness following the total axes.

#### **3.6.3 Operand NFAT**

NFAT

Makes it possible to define the function of translation of following depreciation the total axes.

#### **3.6.4 Operand NFAR**

♦ NFAR

Makes it possible to define the function of rotation of following depreciation the total axes.

#### **3.6.5 Operand GROUP\_MA**

GOUPE MA

Makes it possible to inform the mesh groups about which the discrete ones are already affected (standard computation step parasol for them, on the other hand their stiffness is affected functions nfkt and nfkr as for the discrete ones calculated by methodology parasol).

#### **3.7 Key word EXCIT**

**EXCIT** 

This key word factor makes it possible to define a load for each occurrence. These loads result from operator AFFE\_CHAR\_MECA.

#### **3.7.1 Operand CHARGE**

CHARGE

the types of loads taken into account by CALC\_EUROPLEXUS are the following ones:

•DDL\_IMPO : although envisaged to declare displacements imposed, this key word is usable with CALC EUROPLEXUS only to define blockings (that is to say for the displacements imposed on zero),

• PRES REP : pressure on a shell, one must obligatorily associate with this kind of load with a multiplying coefficient (key word FONC\_MULT ),

•RELA\_CINE\_BP : kinematic relations resulting from macro-command DEFI\_CABLE\_BP, defines connections between degrees of freedom of concrete and cables.

#### **3.7.2 Operand FONC\_MULT**

*Warning : The translation process used on this website is a "Machine Translation". It may be imprecise and inaccurate in whole or in part and is provided as a convenience.*

*Titre : Macro-commande CALC\_EUROPLEXUS Date : 29/05/2013 Page : 8/14 Responsable : Serguei POTAPOV Clé : U7.03.10 Révision : 11083*

#### ◊ FONC\_MULT

multiplying Function of the time of the loading defined by the current occurrence of the key word factor EXCIT.

#### **3.8 Key word DIME**

◊ DIME

This key word factor is used to define a certain number of parameters of design of the Europlexus study. These parameters affect directly the size of tables FORTRAN used as starter in Europlexus. The values can be provided in a file to Europlexus syntax (see UNITE DIME) or be specified directly by simple key words under this key word DIME. So values are defined in the file and in key word DIME, then it is the value in the macro one which is used.

#### **3.8.1 Operand UNITE\_DIME**

◊ UNITE\_DIME

This key word indicates the logical unit of the file where some all (or) the parameters are defined. The parameters which miss will be directly defined using the key words quoted hereafter.

#### **3.8.2 Operand Q4GS**

◊ Q4GS

Informs the number of elements 04GS.

#### **3.8.3 Operand FORCE**

◊ FORCE

Informs the number of imposed forces.

#### **3.8.4 Operand PT6L**

◊ PT6L

Informs the number of elements PT6L (points with 6 d.o.f.).

#### **3.8.5 Operand ZONE**

◊ ZONE

Informs the number of geometrical zones of elements. Each zone can contain one type of element. If this operand is not indicated, Europlexus considers that there is only one geometrical zone.

#### **3.8.6 Operand POUT**

◊ POUT

Informs the number of elements POUT.

#### **3.8.7 Operand ECRO**

◊ ECRO

*Warning : The translation process used on this website is a "Machine Translation". It may be imprecise and inaccurate in whole or in part and is provided as a convenience.*

*Titre : Macro-commande CALC\_EUROPLEXUS Date : 29/05/2013 Page : 9/14 Responsable : Serguei POTAPOV Clé : U7.03.10 Révision : 11083*

*default*

Informs the number of variables of hardening.

#### **3.8.8 Operand APPU**

◊ APPU

Informs the number of elements APPU.

#### **3.8.9 Operand BLOQ**

◊ BLOQ

Informs the number of blocked displacements.

#### **3.8.10 Operand PRESS**

◊ PRESS

Informs the number of imposed pressures.

#### **3.8.11 Operand PMAT**

◊ PMAT

Informs the number of elements PMAT.

#### **3.8.12 Operand DKT3**

◊ DKT3

Informs the number of elements DKT3.

#### **3.8.13 Operand DEPL**

◊ DEPL

Informs the number of imposed displacements.

#### **3.8.14 Operand FNOM**

◊ FNOM

Informs the number of functions.

#### **3.8.15 Operand COUNTS**

◊ ARRAY

Informs the number of arrays.

#### **3.8.16 Operand FTAB**

◊ FTAB

*Warning : The translation process used on this website is a "Machine Translation". It may be imprecise and inaccurate in whole or in part and is provided as a convenience.*

*Titre : Macro-commande CALC\_EUROPLEXUS Date : 29/05/2013 Page : 10/14 Responsable : Serguei POTAPOV Clé : U7.03.10 Révision : 11083*

Informs the number of points per array.

#### **3.8.17 Operand MTTI**

◊ MTTI

Informs the maximum number of records as a display or storage.

#### **3.8.18 Operand NEPE**

#### ◊ NEPE

Cuts memory reserved for the vector NEPEDI which is built by Europlexus. By default, the code calculates this length automatically but it can be overloaded by a advanced user.

#### **3.8.19 Operand LIAI**

#### ◊ LIAI

Informs the number of coefficients in connections.

#### **3.9 Key word CALCUL**

♦ CALCUL

This key word factor makes it possible to choose the parameters of computation to be used.

#### **3.9.1 Operand TYPE\_DISCRETISATION**

#### ♦TYPE\_DISCRETIZATION :

Allows to choose between an automatic discretization in time ("AUTO", it is necessary then to specify CSTAB) and a discretization imposed by the user ("UTIL", it is then necessary to specify PASFIX). INST\_INI and INST\_FIN specify initial and final time computation.

#### **3.9.2 Operand CSTAB**

Coefficient safety taken during time step of stability estimated (i.e. critical) for each element. The value by default is of  $0.8$ .

#### **3.9.3 Operand PASFIX**

This parameter is a short cut making it possible to assign time step a fixed user. In conjunction of TYPE\_DISCRETISATION must be used = UTIL.

#### **3.9.4 Initial operand**

INST INI Urgent of computation. In the case of a computation of recovery, this parameter is ignored (it can however be left), because the new value of initial time is read in the file of recovery.

#### **3.9.5 Operand INST\_FIN**

Final moment of computation.

*Warning : The translation process used on this website is a "Machine Translation". It may be imprecise and inaccurate in whole or in part and is provided as a convenience.*

*Titre : Macro-commande CALC\_EUROPLEXUS Date : 29/05/2013 Page : 11/14 Responsable : Serguei POTAPOV Clé : U7.03.10 Révision : 11083*

#### **3.9.6 Maximum operand**

NMAX Number of computation steps. The value not default is:  $1000000$ .

#### **3.10 Key word OBSERVATION**

Makes it possible to define the places and the urgent where one wants to follow the evolution of certain quantities. Rather useful for the layout of curve.

#### **3.10.1 Key word SUIVI\_DDL**

♦ SUIVI\_DDL

to activate or not the follow-up of computations through points of observation.

#### **3.10.1.1 Operand NOM\_CHAM**

◊ NOM\_CHAM

Informs the name of the fields to be written in the listing.

#### **3.10.1.2 Operand PAS\_INST/PAS\_NBRE**

◊/ PAS\_INST / PAS\_NBRE

Determines the list of times for which one wishes the display:

- by frequency defined by the time interval: PAS\_INST
- or, by number of time step: PAS\_NBRE

#### **3.10.1.3 Operand GROUP\_NO/TOUT\_GROUP\_NO**

- ◊ / GROUP\_NO
	- / TOUT\_GROUP\_NO

Determines the nodes for which one wishes to visualize information:

- A some nodes, through the list defined in a group:  $GROUP_NO$ <br>• For all the nodes groups of mesh:  $TOUT-GROUP_NO$
- For all the nodes groups of mesh: TOUT\_GROUP\_NO

#### **3.10.1.4 Operand GROUP\_MA/TOUT\_GROUP\_MA**

```
◊/ GROUP_MA
```
/ TOUT\_GROUP\_MAILLE

Determines meshes for which one wishes to visualize information:

- On some meshes, through the list defined in a group: GROUP MA
- For all the mesh groups of mesh: TOUT\_GROUP\_MA

#### **3.10.1.5 Operand SUIVI\_DDL**

◊ SUIVI\_DDL

Makes it possible to activate or not the possibility of following the evolution of the results to the points of observation.

#### **3.11 Key word ARCHIVAGE**

*Warning : The translation process used on this website is a "Machine Translation". It may be imprecise and inaccurate in whole or in part and is provided as a convenience.*

*Titre : Macro-commande CALC\_EUROPLEXUS Date : 29/05/2013 Page : 12/14 Responsable : Serguei POTAPOV Clé : U7.03.10 Révision : 11083*

*default*

Makes it possible to define on the one hand the frequency of archivage of the results. Rather useful for layouts of isovaleurs or a poursuite of computation.

#### **3.11.1.1 Operand PAS\_INST/PAS\_NBRE**

```
◊/PAS_INST
   /PAS_NBRE
```
Determines the list of times for which one wishes the display:

- by frequency defined by the time interval: PAS\_INST
	- or, by number of time step: PAS\_NBRE

#### **3.11.2 Key word CONT\_GENER**

♦CONT\_GENER

If "OUI', the stresses are translated into generalized stresses, so "NON" in fact the rough stresses resulting from Europlexus are extracted from computations.

#### **3.12 Key word COURBE**

Makes it possible to define what will be stored in the array of the variables of archivage.

#### **3.12.1 Key word UNITE\_ALIT**

◊UNITE\_ALIT

Number of the logical unit in which Europlexus writes its results.

#### **3.12.2 Key word NOM\_CHAM/NOM\_CMP**

◊NOM\_CHAM ◊NOM\_CMP

refers to the fields and components which are extracted and filed in the array.

#### **3.12.3 Operand GROUP\_NO**

◊GROUP\_NO

Nodes where the results are taken.

#### **3.12.4 Operand GROUP\_MA (NUM\_GAUSS)**

◊GROUP\_MA ◊ NUM\_GAUSS

Gauss points and the mesh groups where the results are taken.

#### **3.12.5 Operand PAS\_INST\_COURBE/PAS\_NBRE\_COURBE**

♦/PAS\_INST\_COURBE /PAS\_NBRE\_COURBE

times of archivage are defined by PAS INST COURBE/PAS NBRE COURBE (even logical that PAS INST OF PAS NBRE under key word OBSERVATION. All the filed values divide the same list of time of archivage)

*Warning : The translation process used on this website is a "Machine Translation". It may be imprecise and inaccurate in whole or in part and is provided as a convenience.*

*Titre : Macro-commande CALC\_EUROPLEXUS Date : 29/05/2013 Page : 13/14 Responsable : Serguei POTAPOV Clé : U7.03.10 Révision : 11083*

#### **3.12.6 Key word TABLE\_COURBE**

◊ TABLE\_COURBE

the array where the values are stored.

#### **3.13 Key word DOMAINES**

Defines under fields for the studies multi-fields.

#### **3.13.1 Key word GROUP\_MA**

◊ GROUP\_MA

For each under field it is necessary to have a group of mesh GROUP MA.

#### **3.13.2 Key word IDENTIFIANT**

◊ IDENTIFIANT

Each under field defines by its mesh group, must also have an identifier.

#### **3.13.3 Key word INTERFACES**

◊ INTERFACES

Defines the interfaces between under fields previously definite.

#### **3.13.3.1 Key word GROUPE\_MA\_1/GROUPE\_MA\_2**

- ◊ GROUPE\_MA\_1
- GROUPE<sup>MA</sup>2

These two mesh groups define edges of the two pennies fields in contact between them.

#### **3.13.3.2 Key word TOLE**

◊ TOLE

Specifies the tolerance used to pair the nodes of edges GROUP\_MA\_1 and GROUP\_MA\_2.

#### **3.13.3.3 Key word IDENT\_DOMAINE\_1/IDENT\_DOMAINE\_2**

```
◊ IDENT_DOMAINE_1
◊ IDENT_DOMAINE_2
```
These two keys refer to the respective identifiers of under fields, already specified.

#### **3.14 Key word INFO**

 $\Diamond$  INFO = 1, [DEFAULT] /2,

Makes it possible to control the level of message of the macro-command.

Note:

*Warning : The translation process used on this website is a "Machine Translation". It may be imprecise and inaccurate in whole or in part and is provided as a convenience.*

*Titre : Macro-commande CALC\_EUROPLEXUS Date : 29/05/2013 Page : 14/14 Responsable : Serguei POTAPOV Clé : U7.03.10 Révision : 11083*

•If key word IMPR MACRO=' OUI' is present in the command debut, then all the commands of macrocommand CALC\_EUROPLEXUS will be printed in the file of messages

•key word INFO is transmitted to all the commands used in the macro-command.  $INFO = 2$  can thus print much information

•In all the cases, the command file Europlexus is printed in the file of messages

*Warning : The translation process used on this website is a "Machine Translation". It may be imprecise and inaccurate in whole or in part and is provided as a convenience.*